- Estratégia de Prestação de Serviços (Marketing, Publicidade, Classificados, Assinaturas e Redação) aplicado com interatividade com o público.

## **Interatividade das mídias com o público.**

- Corporativo, Gráfico e Editorial, Estratégia e Implantação.
- Cadernos, tabelas e infografias interativas e automatizadas.
- Fornecemos serviços e software com base em seu projeto atual.

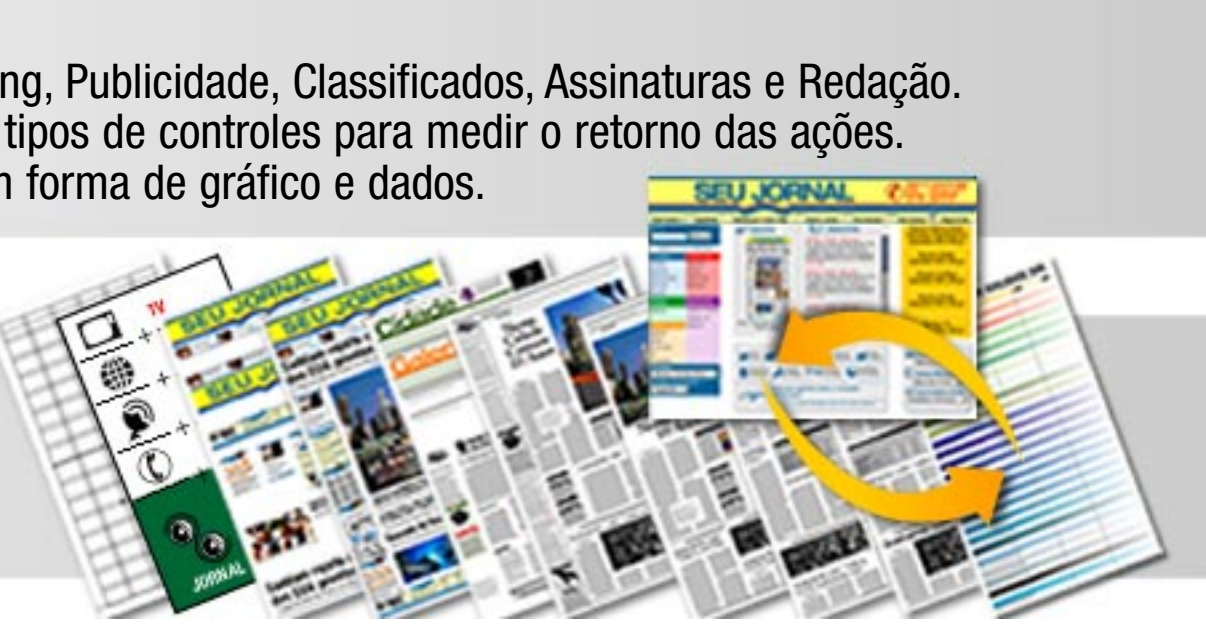

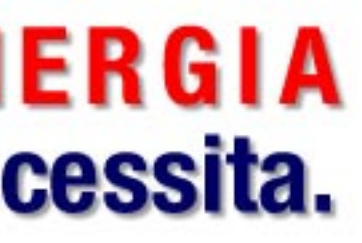

## **Estatísticas.**

- Mensura as suas ações de Marketing, Publicidade, Classificados, Assinaturas e Redação.
- Feito sob demanda. Contém vários tipos de controles para medir o retorno das ações.
- Os resultados são apresentados em forma de gráfico e dados.

# AUTOMAÇÃO, INTERATIVIDADE E SINERGIA<br>A atualização tecnológica que seu produto necessita.

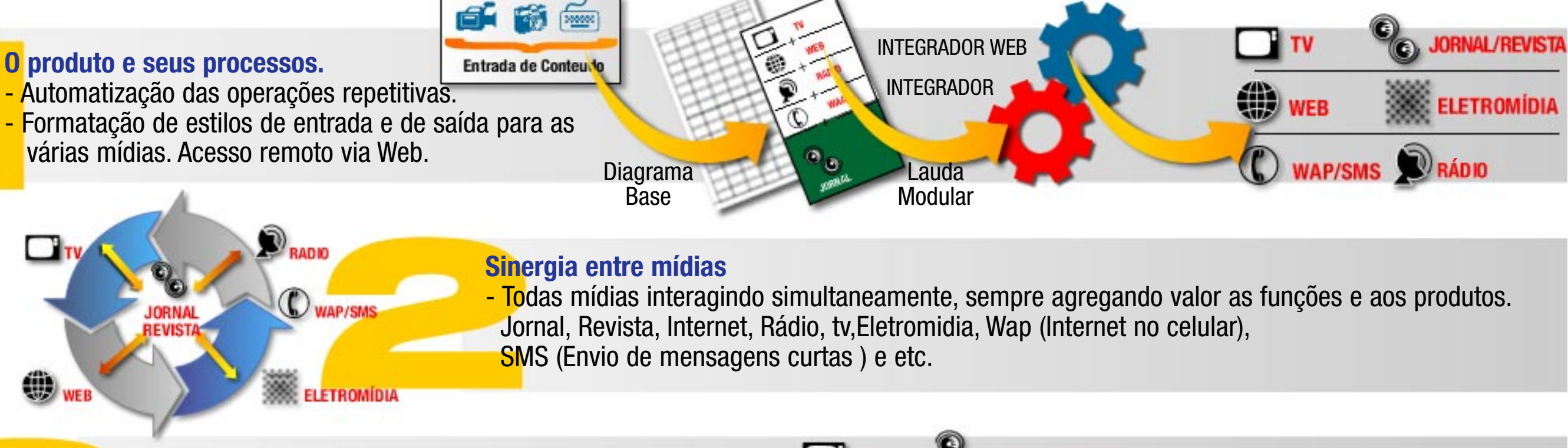

## **Desenvolvimento do Projeto**

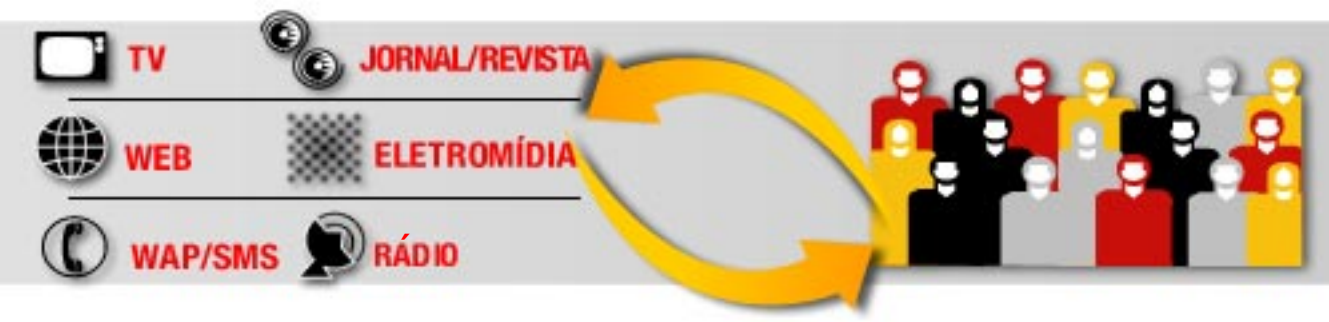

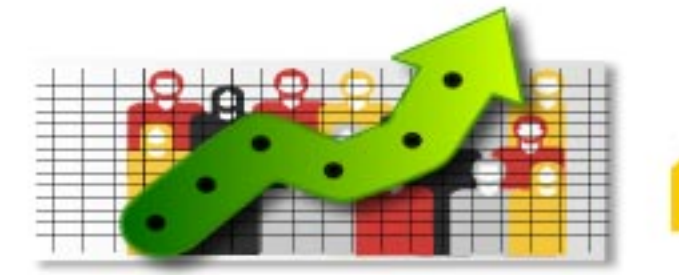

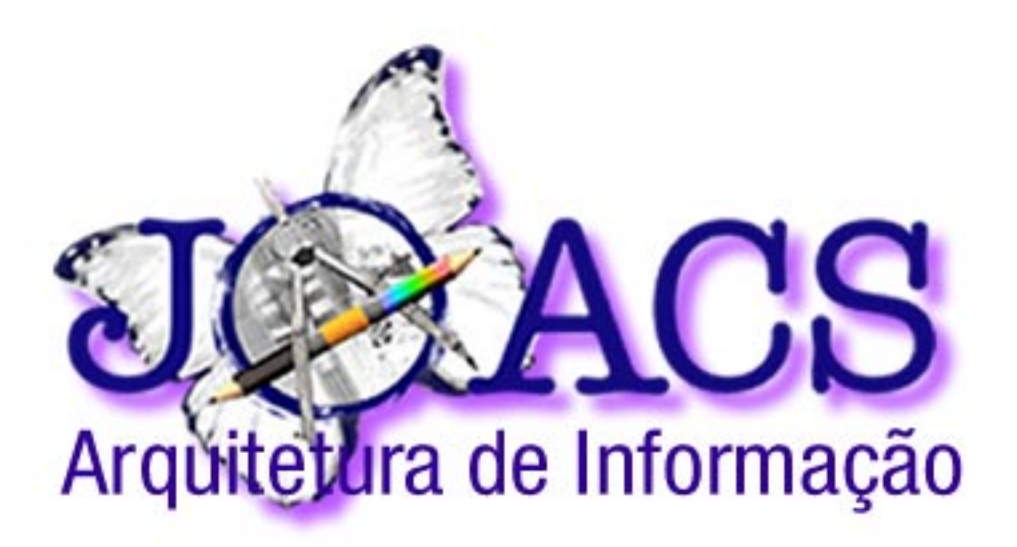

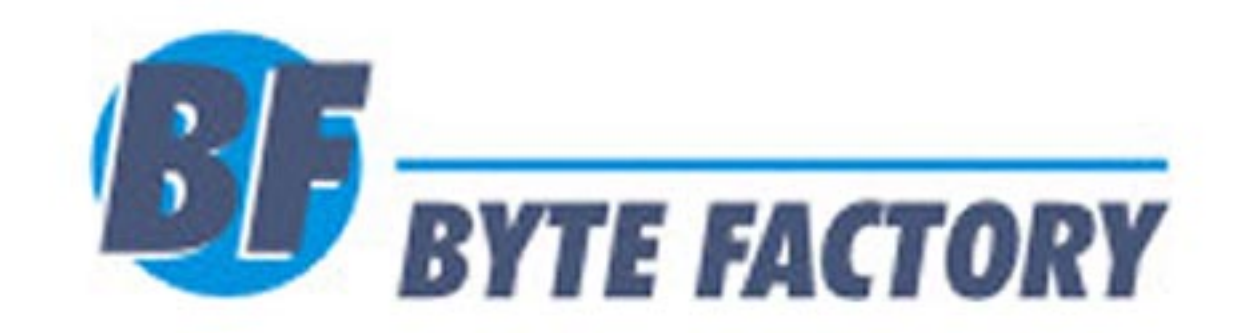

A JoAcs- Arquitetura de Informação é uma empresa especializada em projetos gráficos e editoriais Com 15 anos de mercado, nosso histórico traz uma carteira de clientes que credencia nossa experiência nesta área. Temos mais de 40 projetos de jornais, e inúmeras revistas e portais de internet implantados com sucessos pelo Brasil.

A Byte Factory é uma empresa brasileira, sediada na cidadede Campinas/SP. Fundada no ano de 1994, vem desenvolvendo soluções em especial para setores: jornalistico/editorial, industrial e comercial com soluções para Internet/Extranet/Intranet. Seu principal produto - sistema AICS - é um software de gestão empresarial com módulo específicos para ramos de comércio, prestação de serviços, indústrias, jornais e editorial.

# **VANTAGENS**

## ■ Atualização Tecnológica:

- Software baseado nas mais recentes tecnologias
- Utiliza banco de dados SQL
- Todas as operações são integradas e automatizadas com a web
- Centralização e integração das informações, agilizando os processos produtivos
- Software nacional com interface em Português
- Assistência técnica por acesso remoto

## ■ **Legalização:**

- Menor custo com aquisições de softwares de produção;

## ■ **Otimização:**

- Base de dados centralizada, onde o contéudo é produzido uma única vez e formatado para as diversas saidas
- Automação de processos permite um melhor aproveitamento da mão de obra, reduzindo tempos e aumentando a rentabilidade dos produtos

## ■ **Processos / Produtividade:**

- Utilização de um sistema único e integrado gera uma padronização dos processos produtivos, facilitando a aprendizagem e tempo de treinamento
- Reduz tempo de produção e garante a qualidade final dos produtos
- Ganhos na produtividade dos funcionários e da empresa

## ■ **Estatísticas:**

- Permite criar diversas análises estatísticas
- Contém vários tipos de cotroles para formatar medição do retorno das ações
- Os dados são apresentados em forma de gráfico e de dados

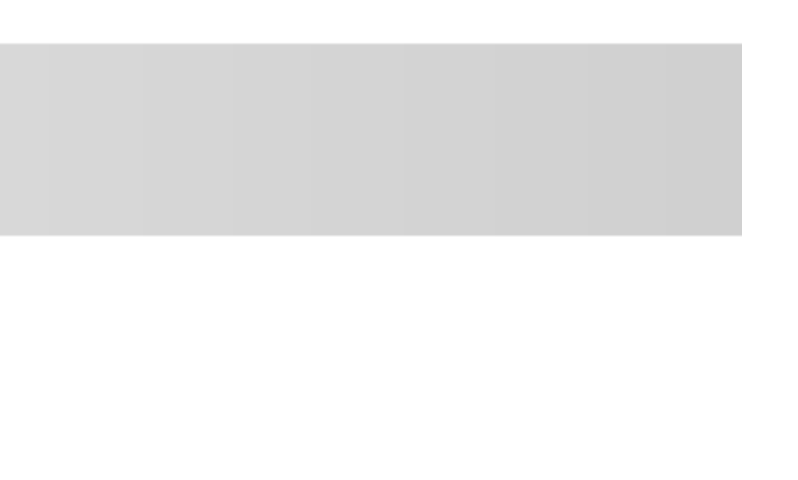

■ O projeto permite que se programe o produto básico (jornal) com vários formatos de saídas automaticamente, simultaniamente (fotolito, CTP, internet, rádio, tv) com flexibilidade de horários pré definidos de inserção nas midias e interatividade do leitor com seus produtos e ações

- através da web.
- as informações da empresa. Tem total integração com Internet.
- Gerencia vários modulos simultaniamente

■ Trabalha sobre a plataforma Windows, e utiliza servidores de dados SQL, permitindo segurança e centralização de todas

**Publicidade:** Controla anúncios vendidos (reserva de espaço e

( financeiro)

**Redação:** A entrada das matérias com todos os recursos de ediçao, a diagramação sistema copie e cole das bibliotecas com liberdade de alteraçoes dos formatos e o fechamento da publicação com controle dos editores do estágio de confeção das páginas

**Classificados:** Possiblilidade de atá 90 formatos de anúncios, preço em tempo real, controle dos anúncios vendidos (reserva de espaço, paginação e financeiro) e interatividade com pontos de vendas a distância via web.

**PRODUTOS E SEUS PROCESSOS** 

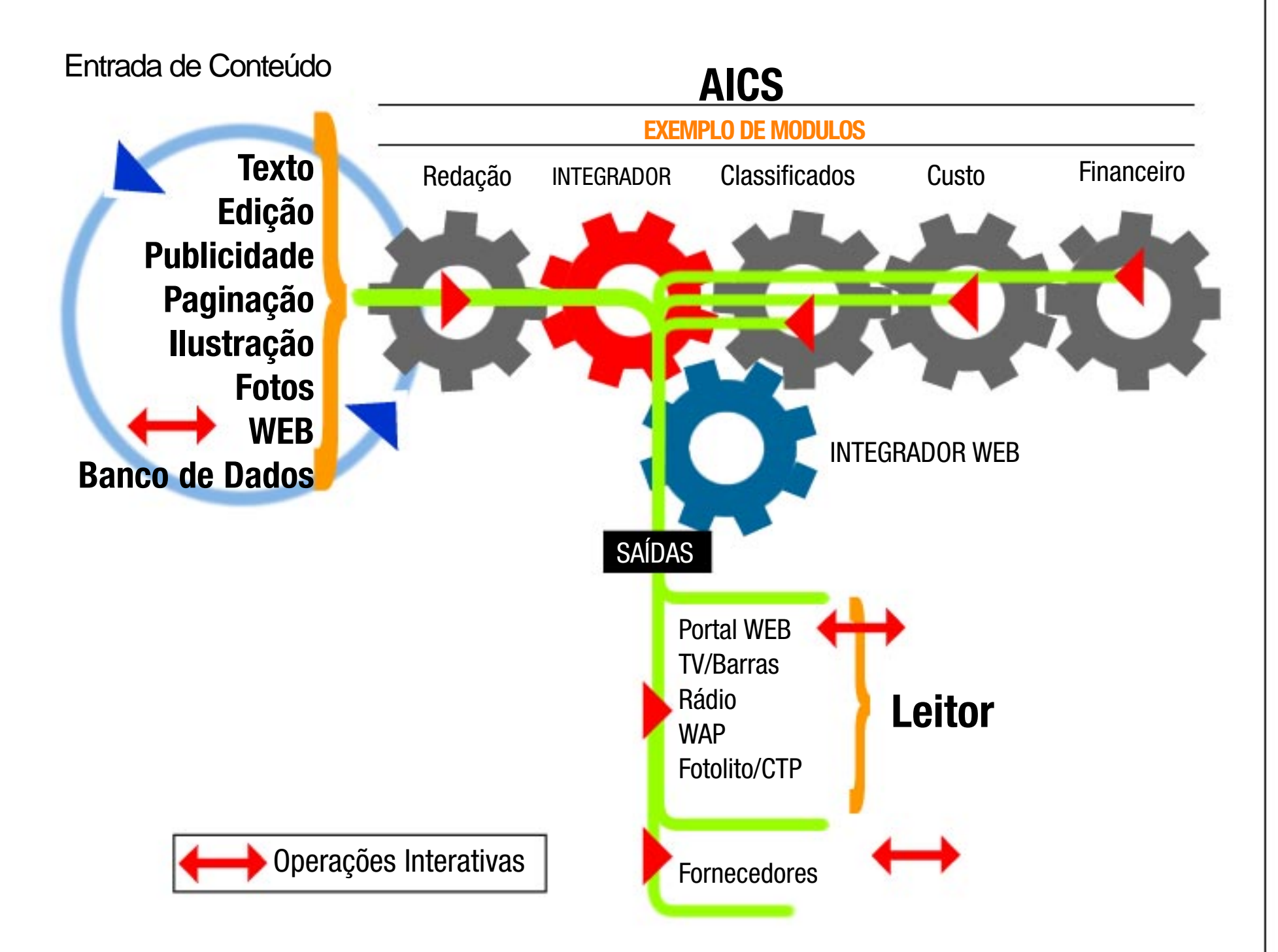

■ Cada funcionário tem sua senha e nível de acesso ■ Controles de estágios de produção do jornal (workflow) ■ Várias pessoas trabalhando na mesma página ao mesmo tempo em estágios diferentes da produção das matérias,

■ Tipologia real ao digitar os textos ou titulos com suas

■ Produção do texto a distância pela internet com todos os

■ Estilos de diagramação pré-formatados (contole de qualidad

■ Paginação drag and drop (puxe e cole) com bibliotecas de

■ Simulação (preview) com tamanho de titulo, texto e foto ■ Processos repetitivos automatizados e unificados, ■ Produtos prontos para as saídas nas várias mídias.

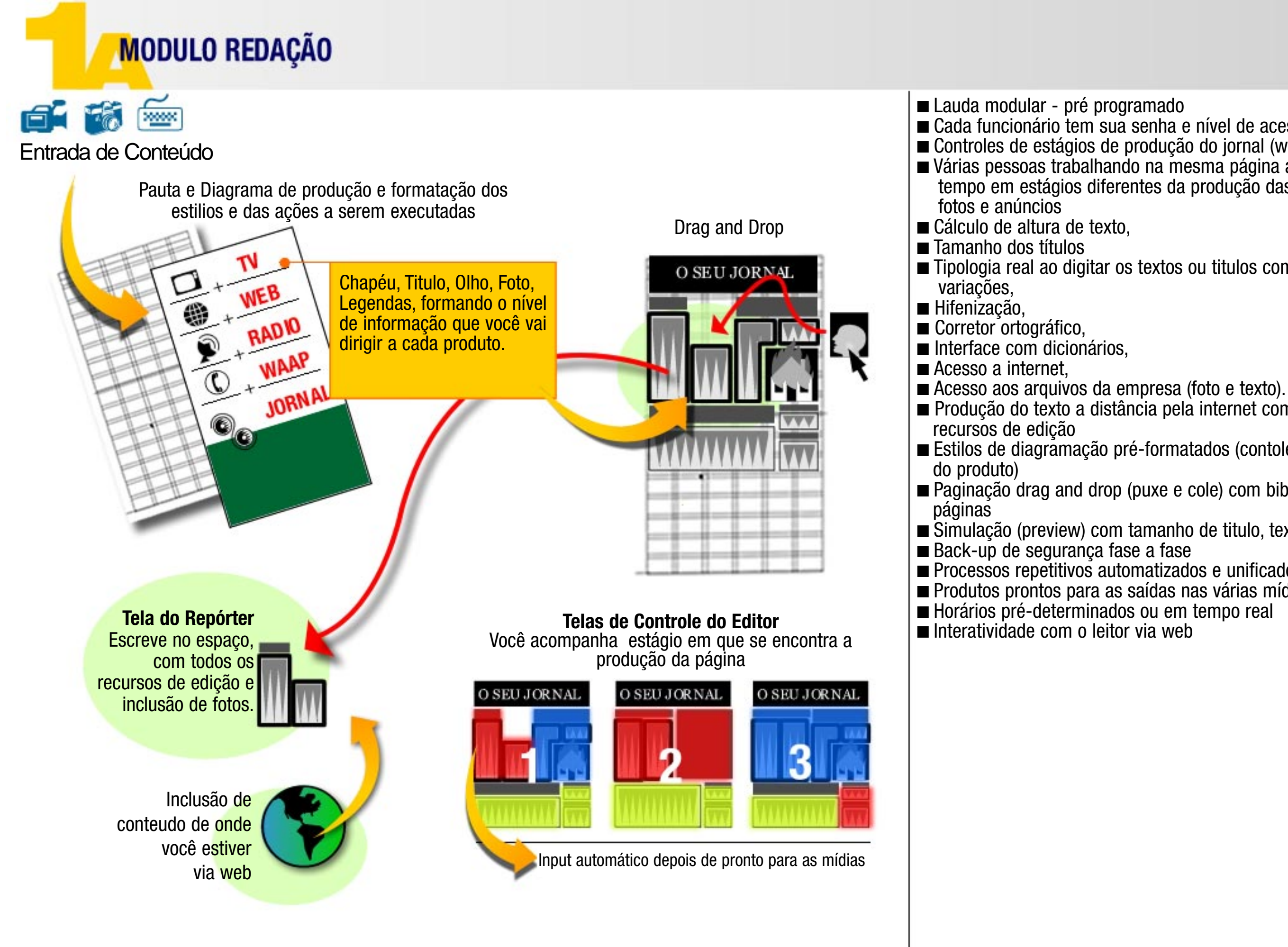

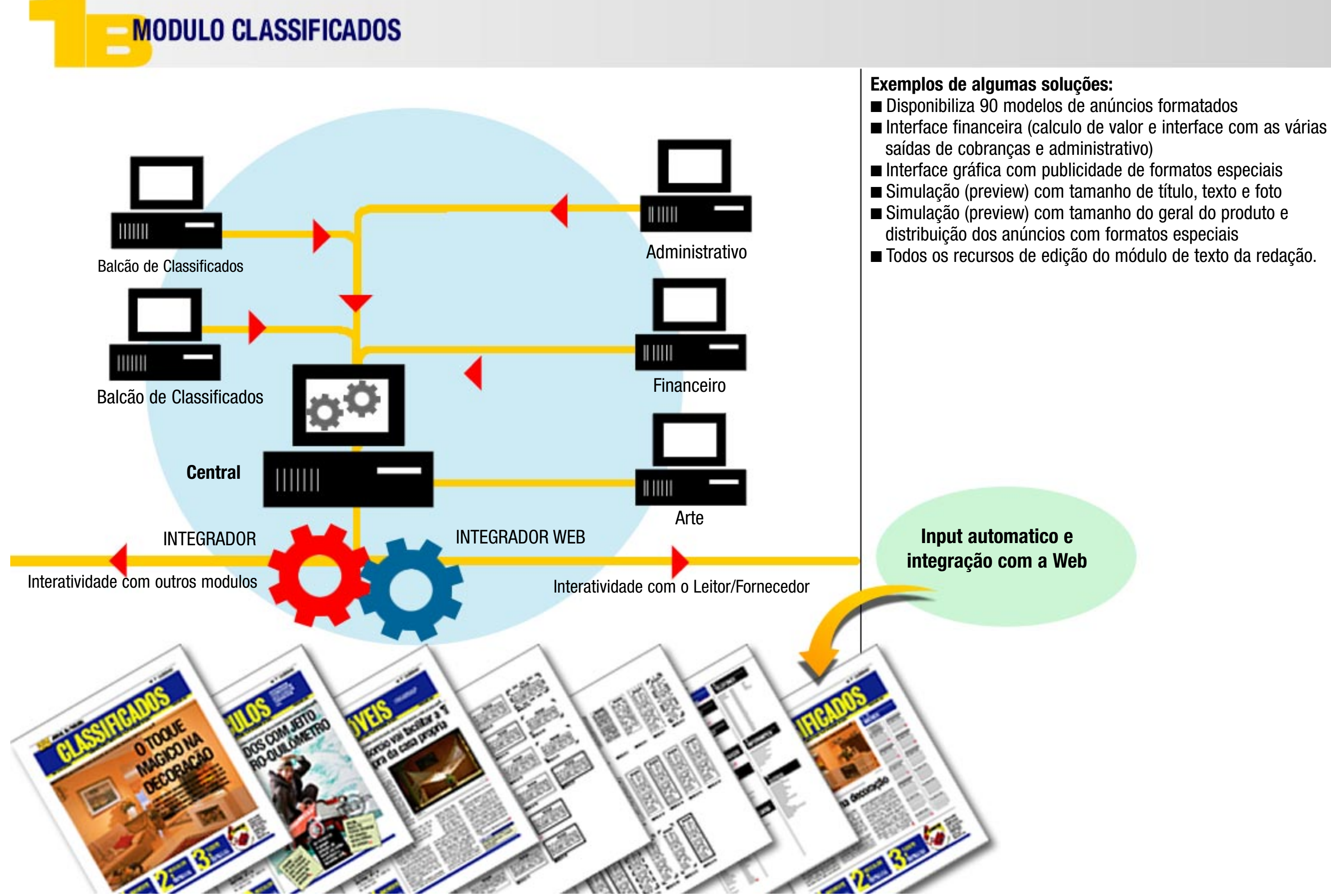

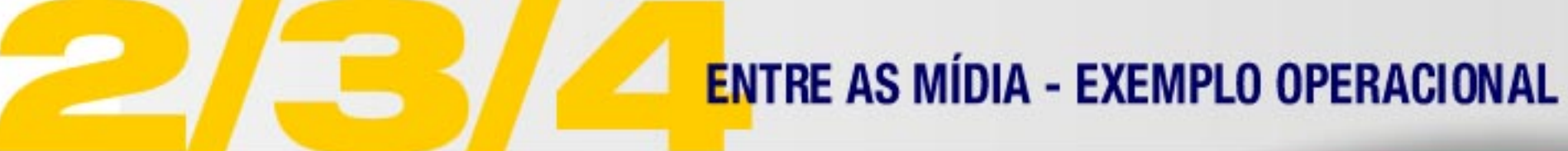

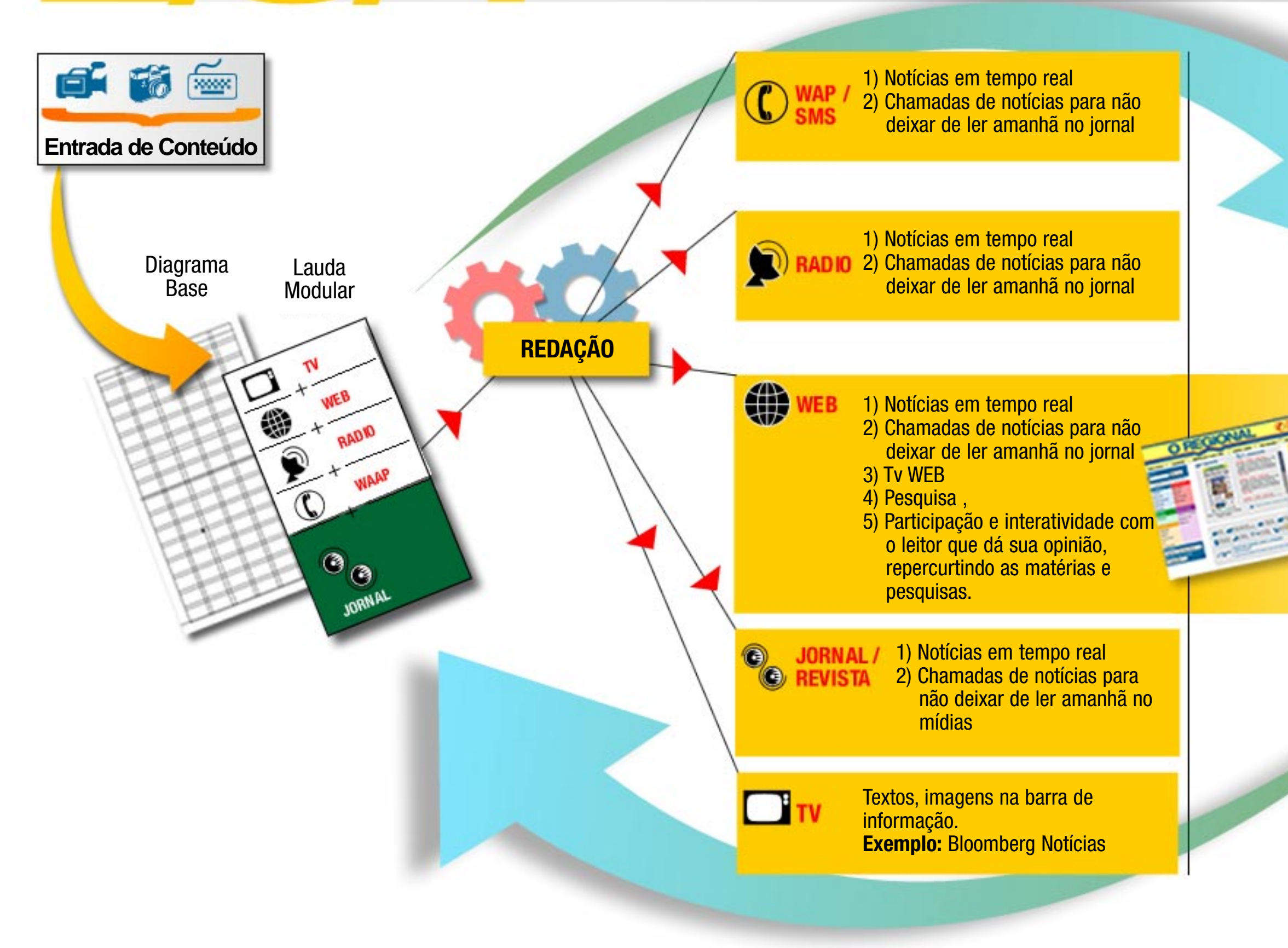

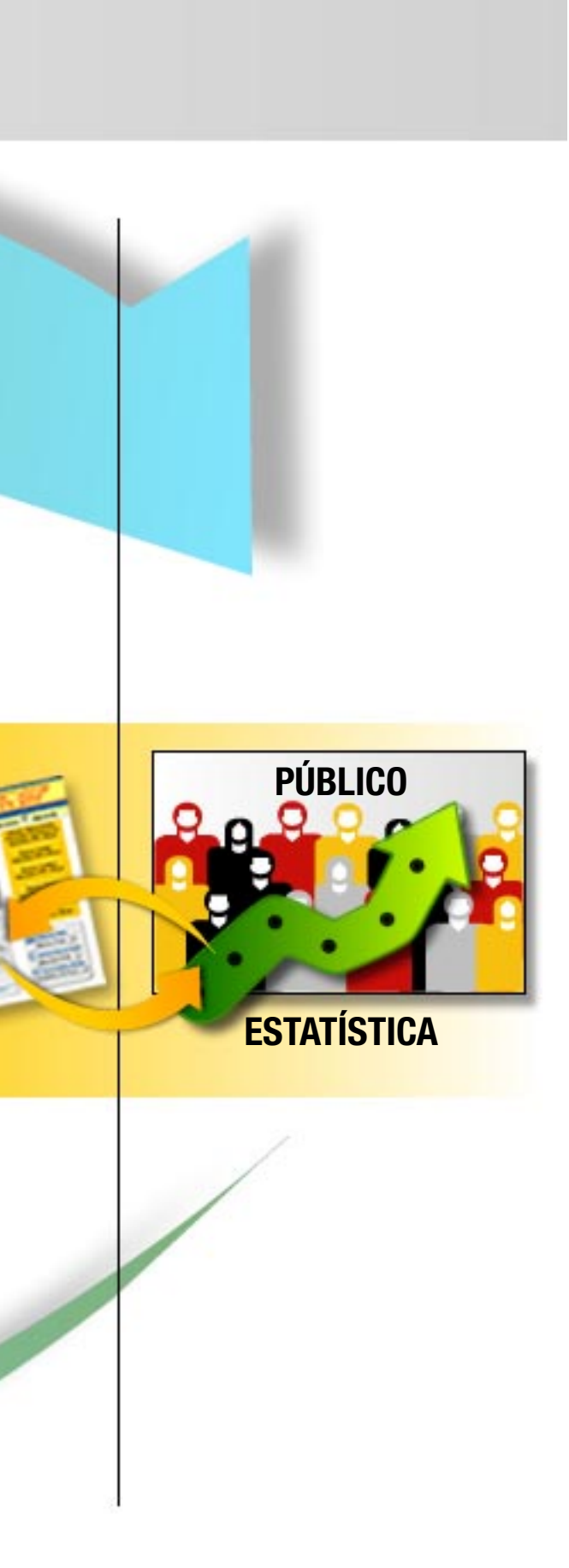

**DESENVOLVIMENTO DO PROJETO IMPRESSO** 

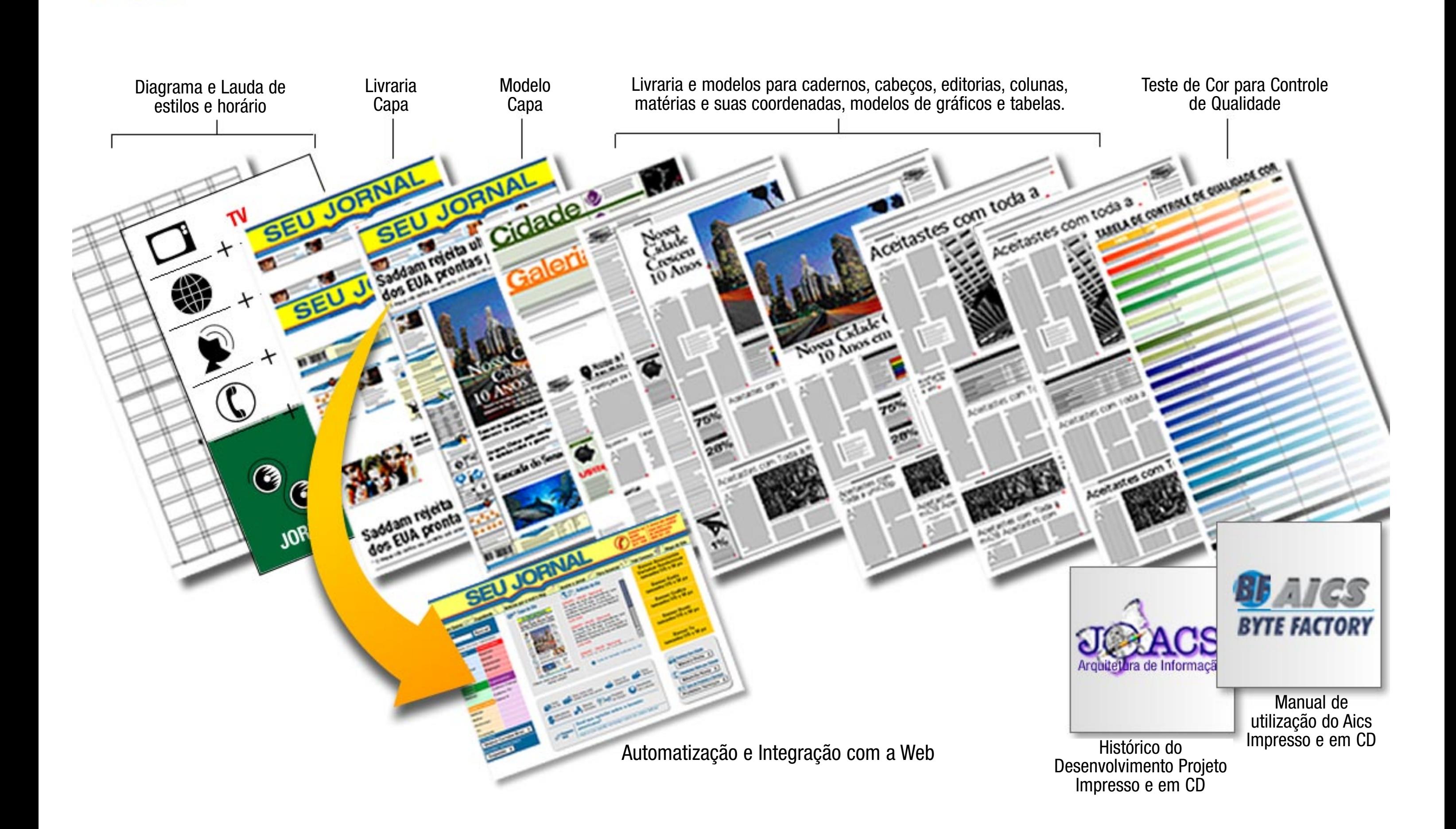

г

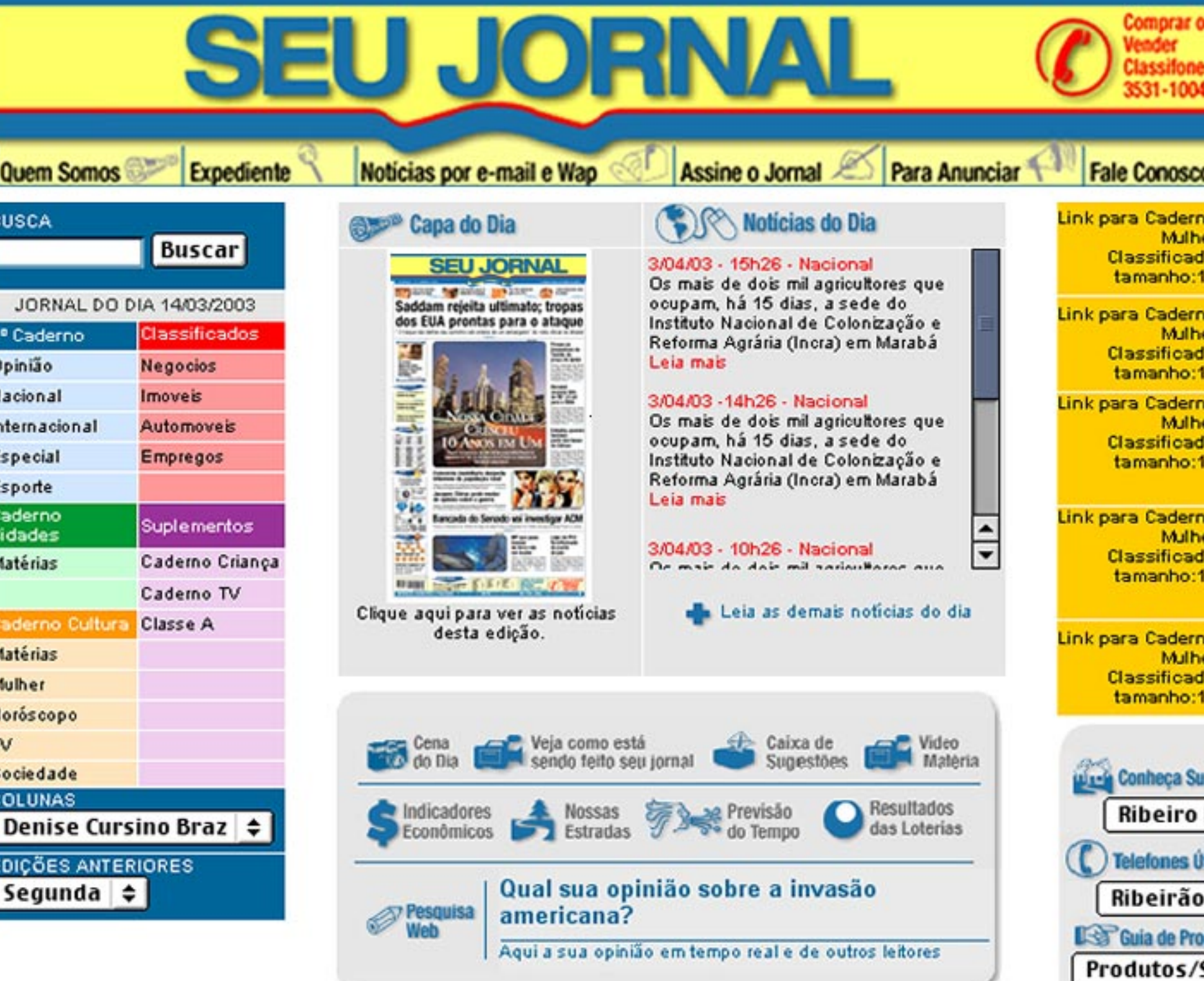

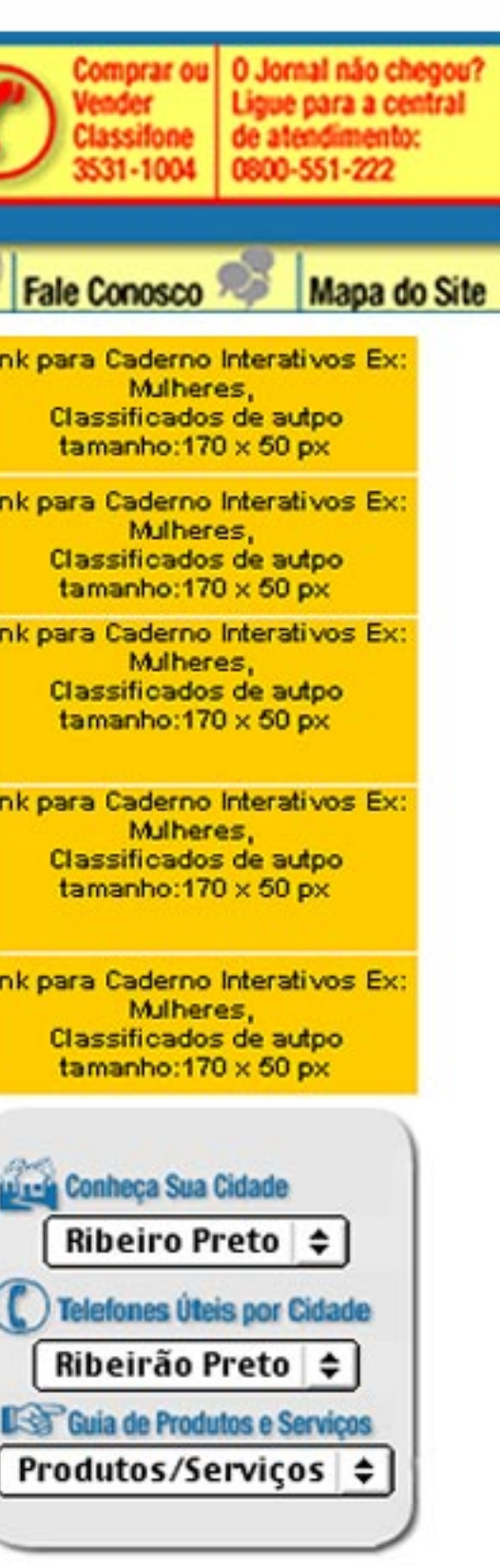

**Cabeça** Contém o logotipo do Jornal / Revista e conteúdo corporativo do produto.

### **Menu**

Espaço reservado para a apresentação das matéria da edição do dia.

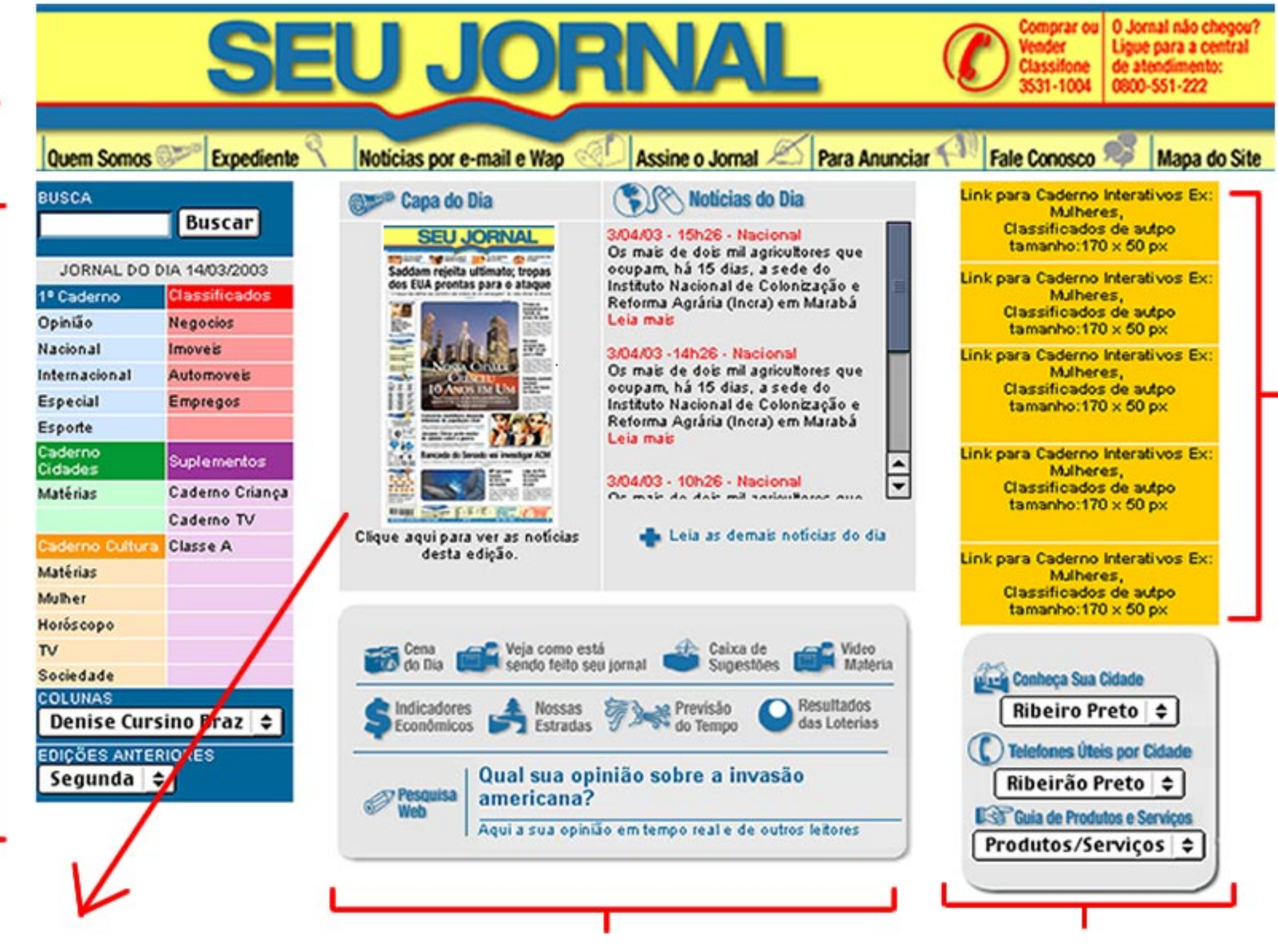

## **Notícias Diárias**

Espaço reservado para notícias do dia e de última hora..

**Serviços** Área destinada para serviços de Guia, como telefones úteis, guia de produtos e serviços e conheça sua cidade.

## **Banners**

Espaço reservado para banners, o tamanho previsto é de 170 x 50 px.

Área onde apresenta alguns serviços como cotação do dólar, situação da estrada e outros. Também contém espaço para enquete e conteúdos com vídeos

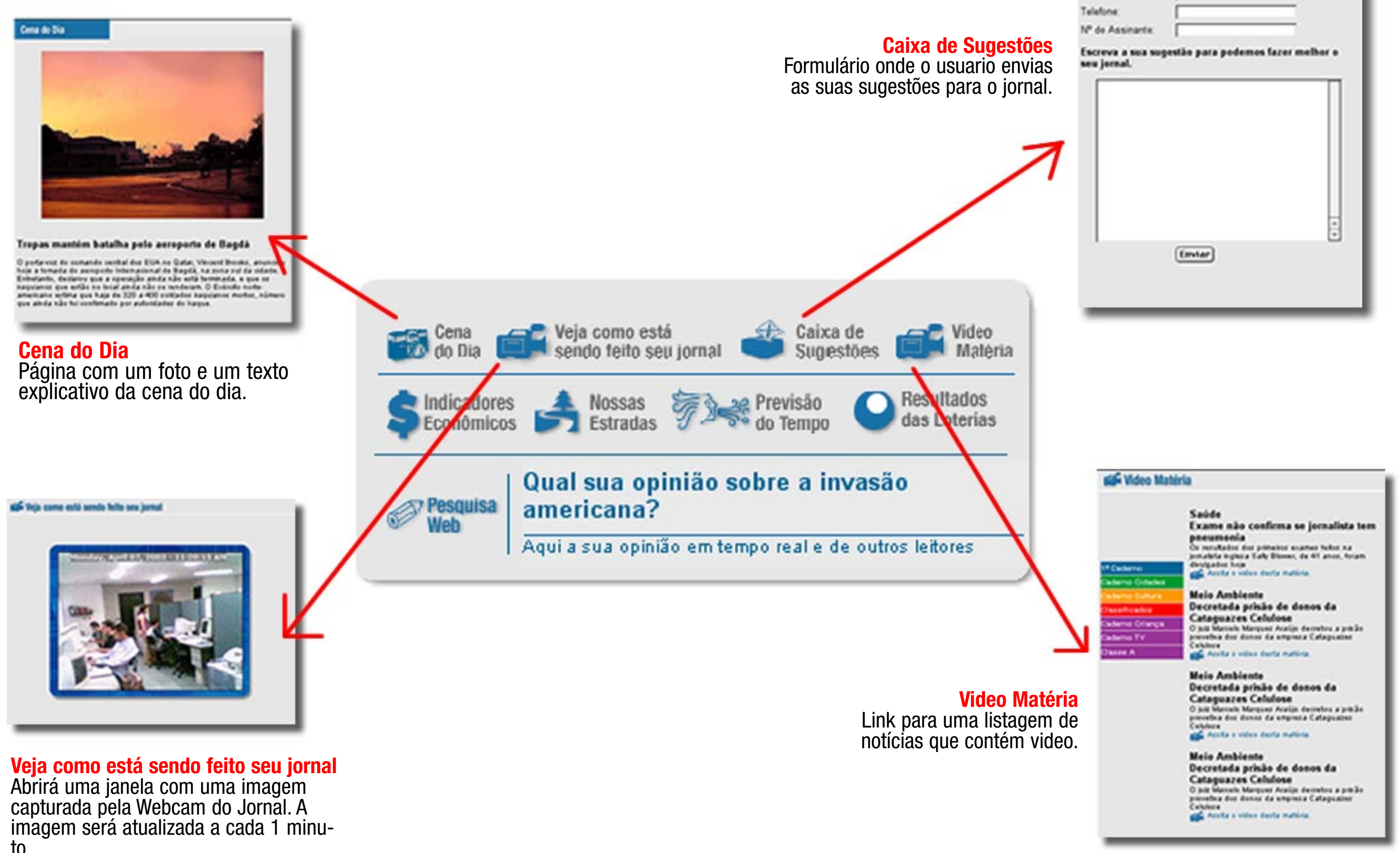

imagem será atualizada a cada 1 minu- to.

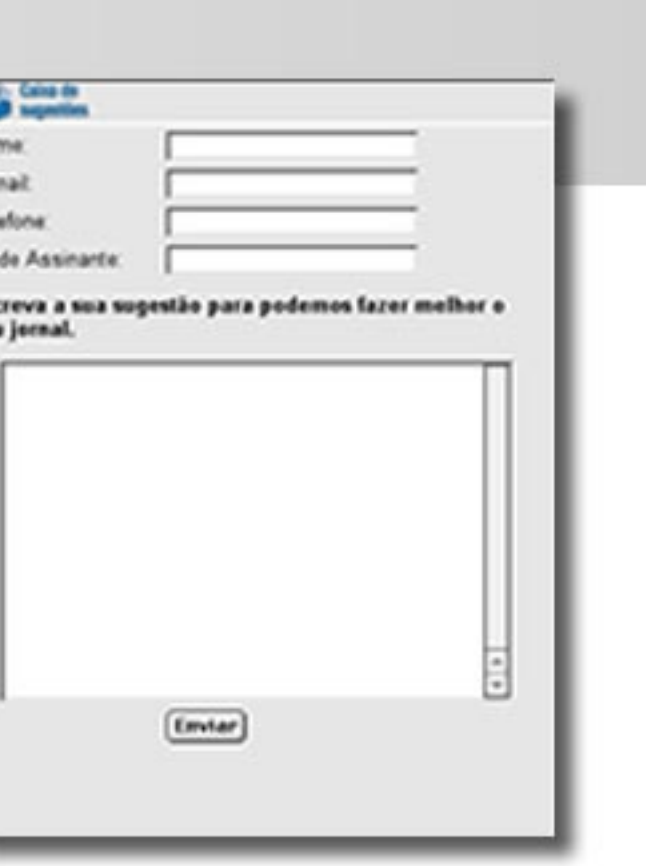

N

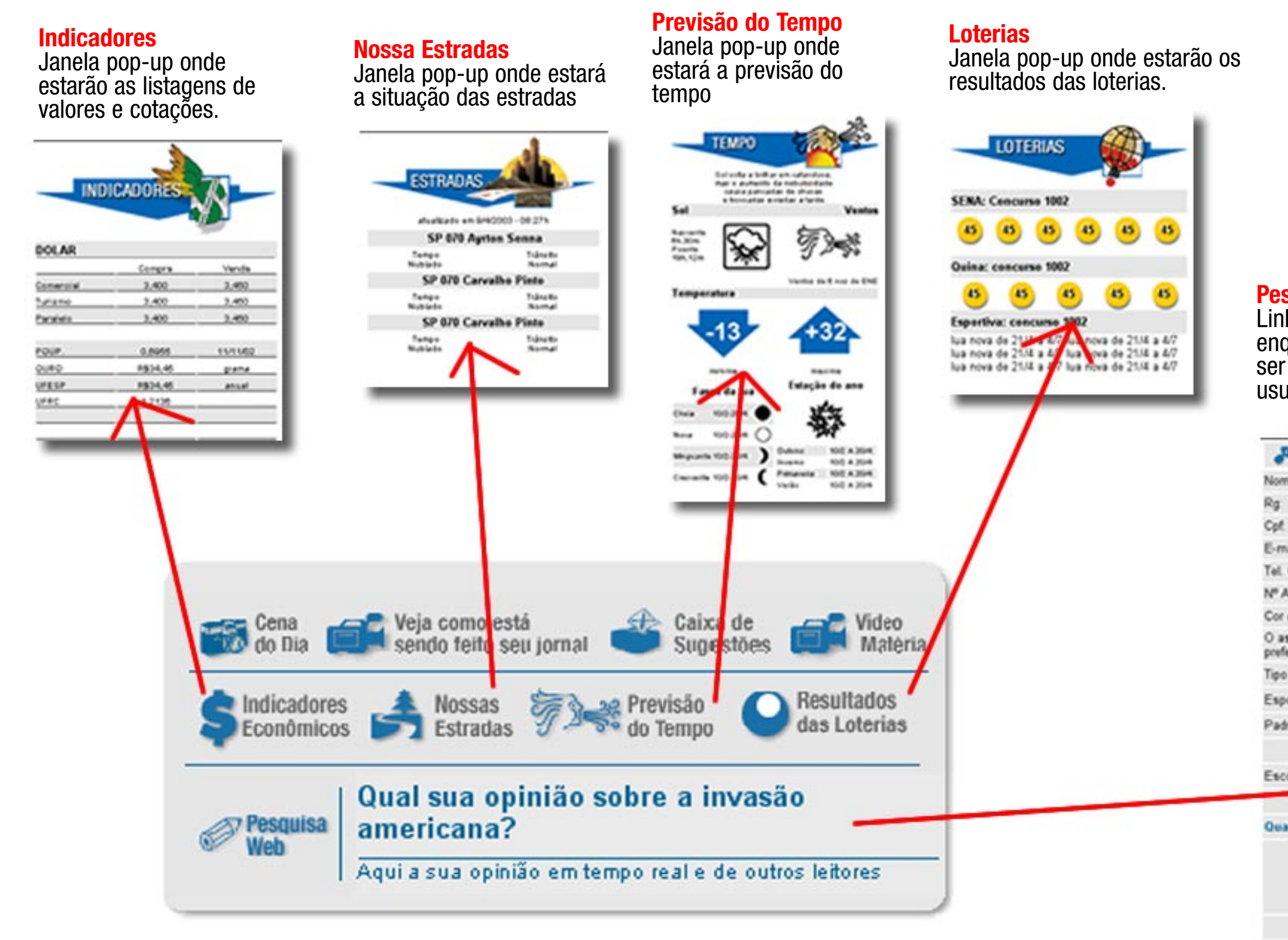

#### **Pesquisa Web**

Link para a página de pesquisa e enquete onde terá um formulário a ser preeenchido com os dados do usuário.

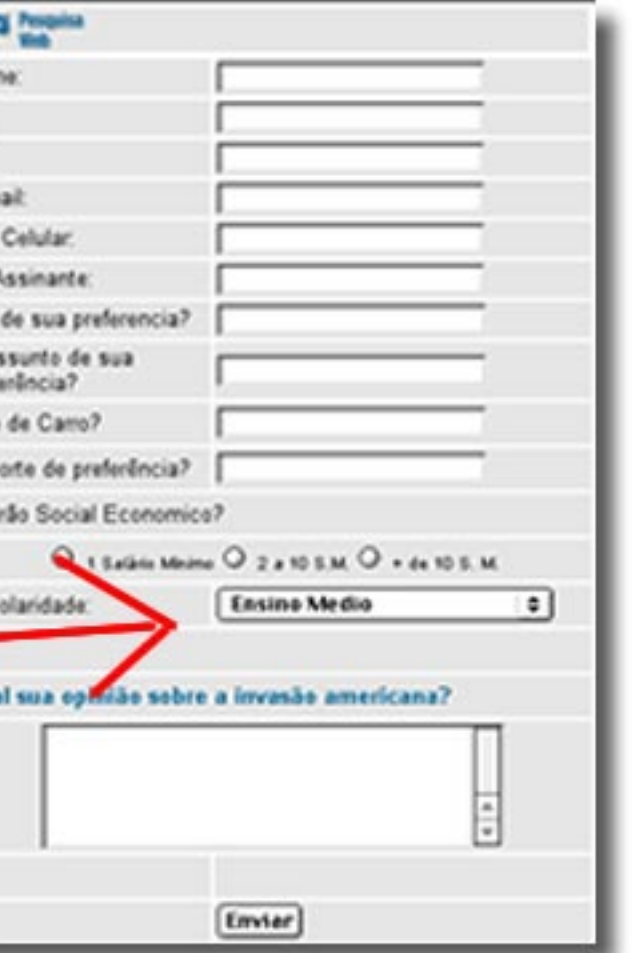

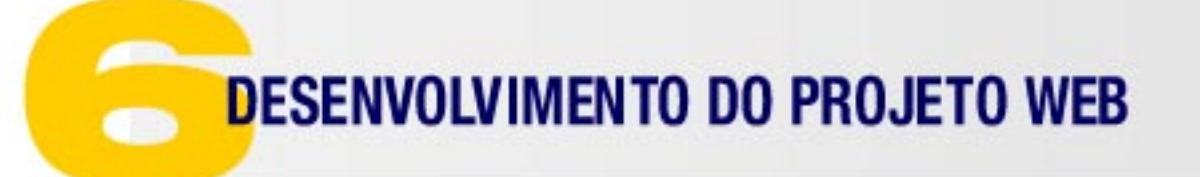

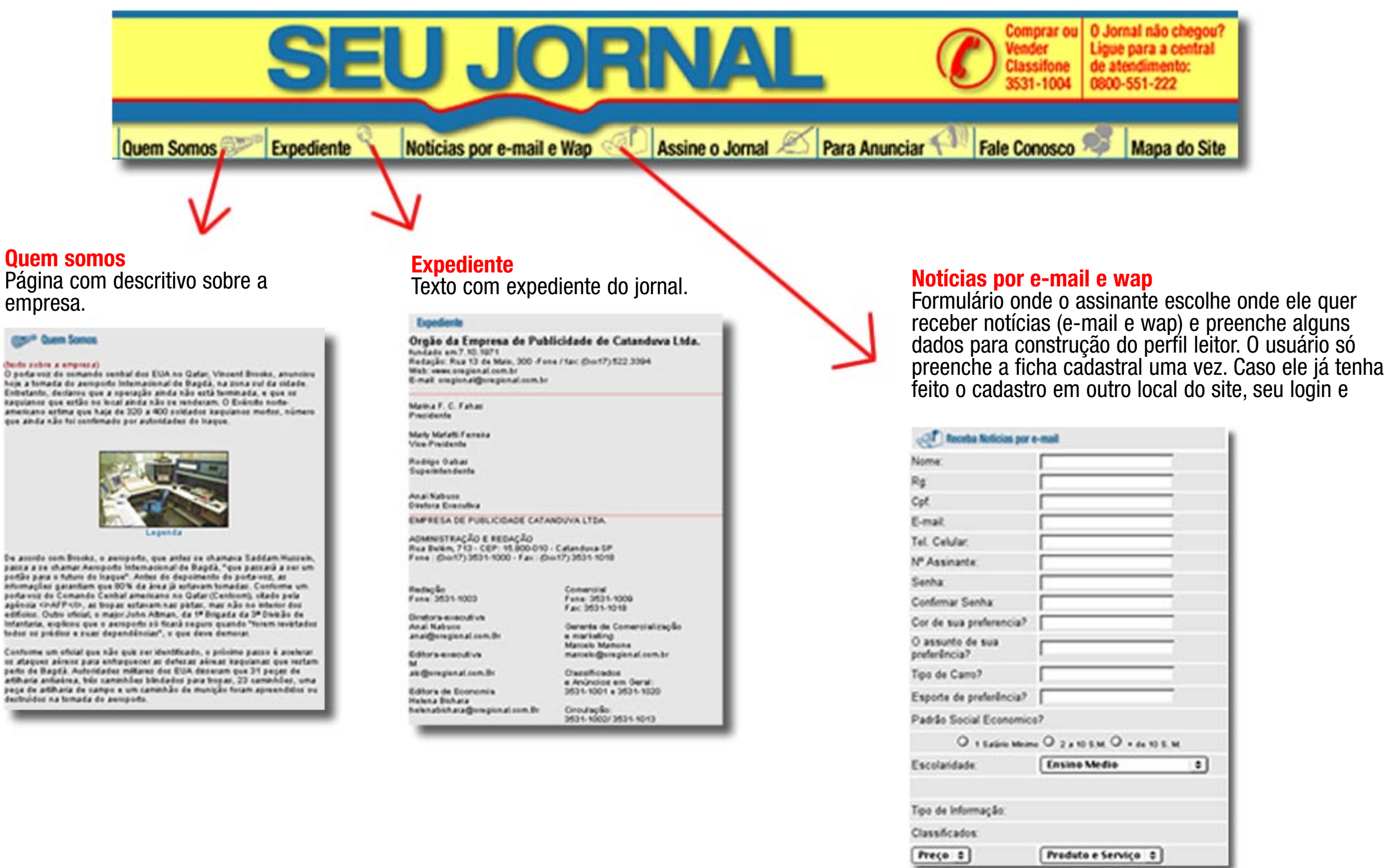

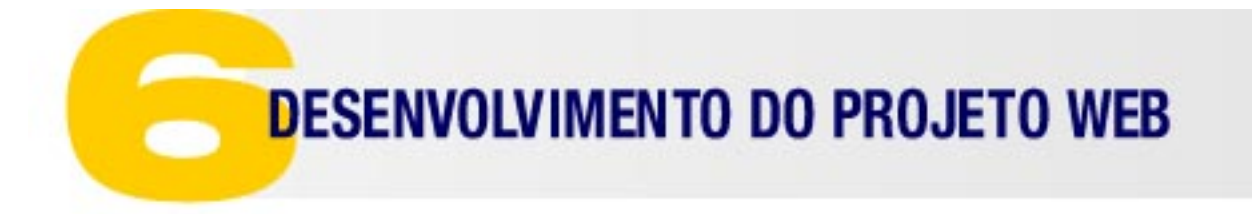

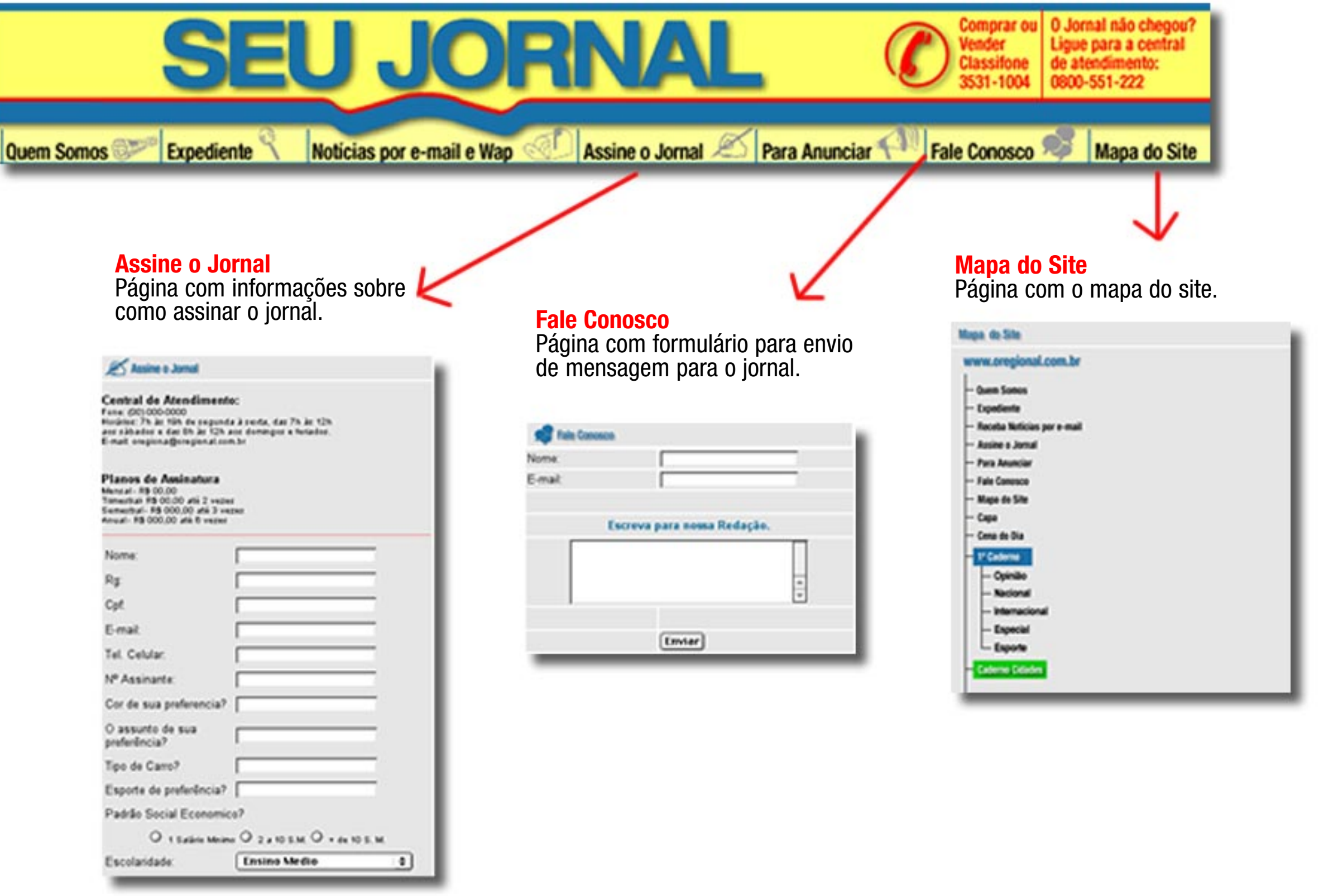

#### Capa do Dia

V,

or training

**ESS/SCARSH** 

Clique na imagem para amplia la

was site ro

**THE T** 

## **Capa do dia**

sh va inestiga KM

#### **Maturian de Casal** Saúde O REGIONAL

Exame não confirma se jernalista tem pneumonia Saddam rejeita ultimate; tropas Or resultation due primainse exames dos EUA prontas para e ataque Nifor na jomalista inglesa Saly<br>Blower, de 41 anos, foram divylgados hole

> Meio Ambiente Decretada prisão de donos da Cataguazes Celulose O juiz Mariels Marquer Araûje<br>derretou a prizân prevetiva dos donos da empresa Cataguazios Celulose

> **Meio Ambiente** Decretada prisão de donos da Cataguazes Celulose O juiz Marcelo Marquez Araúje deputy a picke prevelus dos donos da empresa Cataguazez Celuleze la mais / Opinias de lebo

Saúde Exame não confirma se jornalista tem pneumonia Capa en PDF para Download Of HEVEADS dos primeiros exames feltos na jomalsta ingleza Saly<br>Blower, de 41 anos, foram devigado tala mais

Página com a capa do jornal do dia, e com a listagem das matérias da capa. Link para ampliar imagem e para ter a capa em versão PDF. A listagem de matérias deverá seguir o mesmo padrão das editorias.

Clique aqui para ver as notícias desta edição.

**BRIDE Imager \$157E: FOR 17 99** 

**Capa do Dia** 

**Road** Co

**O REGIONAL** 

maner we what severer do m

Saddam rejeita ultimato; tropas

dos EUA prontas para o ataque

**IO ANTWENT LIN** 

Bancada de Senado voi investigar ACN

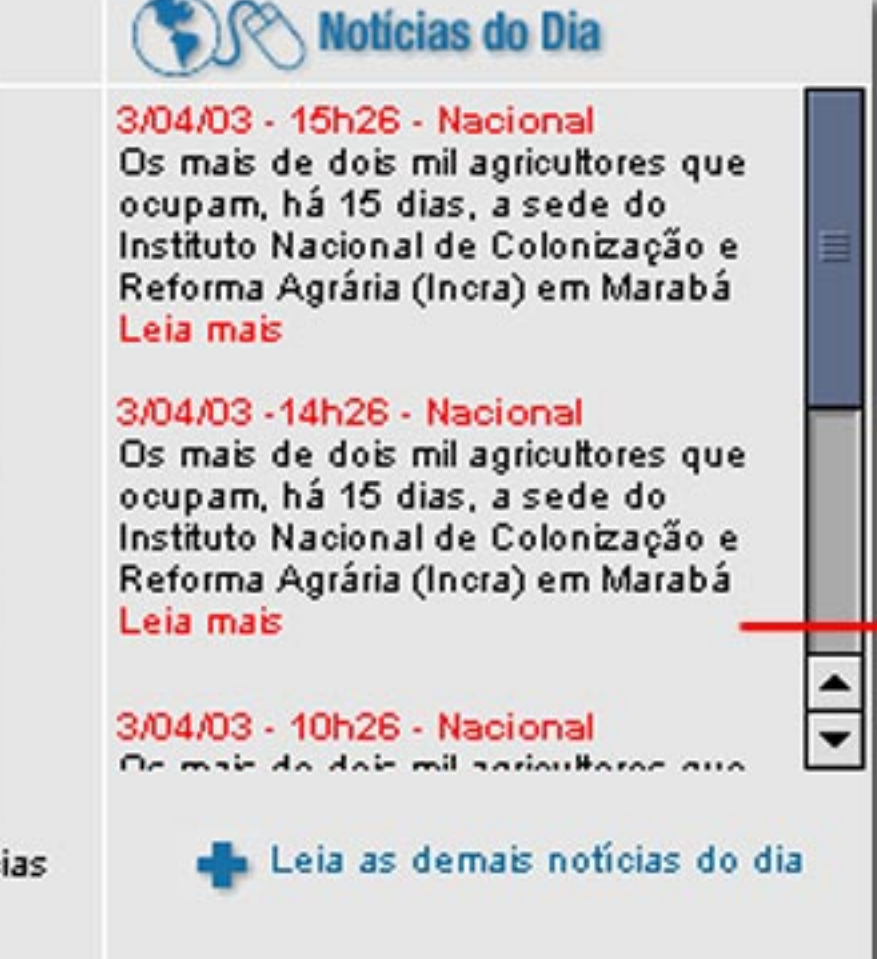

#### **Notícias do Dia**

Aqui entraram as noticias do dia, com data, hora, editoria. Máximo de 6 noti - cias. No final da caixa de noticias link para ver as demais noticias do dia.

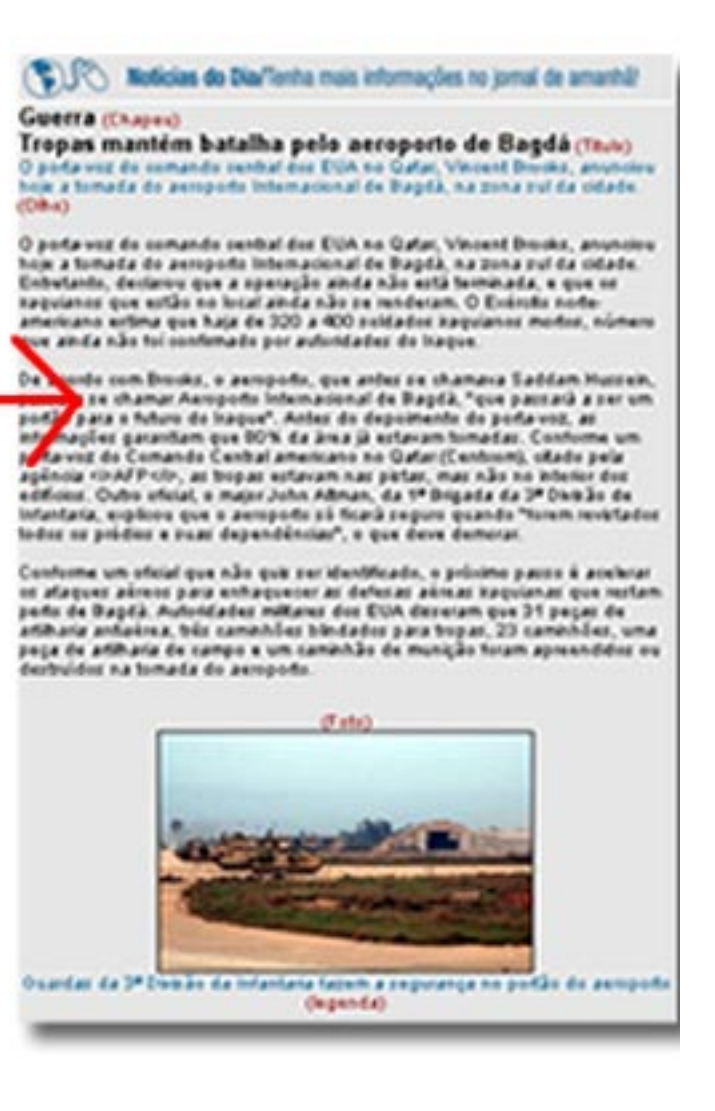

#### **Busca**

Resultado da Pesquisa por (Ex: Advogados) :

#### Saúde

Exame não confirma se jornalista tem pneumenia Or resultatos dos primeiros exames fellos na jornaleta inglesa Saly Blos 61 anos, foram dirulgados hoje. **Leia mair** 

#### Saúde

Exame não confirma se jornalista tem pneume Or resultator dor primates exames futus na jumateta inglesa i 41 anos, foram divulgados hoje. **Leia mair** 

#### Saúde

Exame não confirma se jornalista tem pneumo Or resultados dos primeiros exames feitos na jornalista inglesa f 41 anos, foram divulgados hoje. **Laia** main

#### Saúde

Exame não confirma se jornalista tem pneumo Or resultados dos primeiros exames feitos na jornalista inglesa f 41 anos, focam deulgados hoje.<br>Leis mais

menos duto e

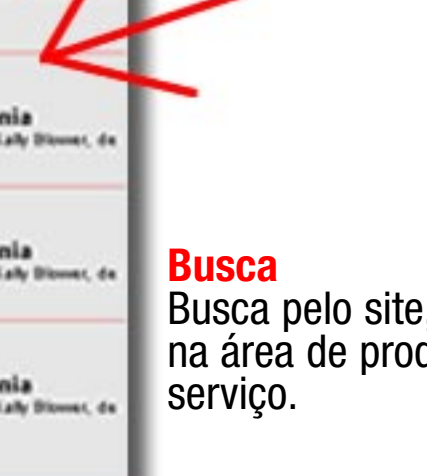

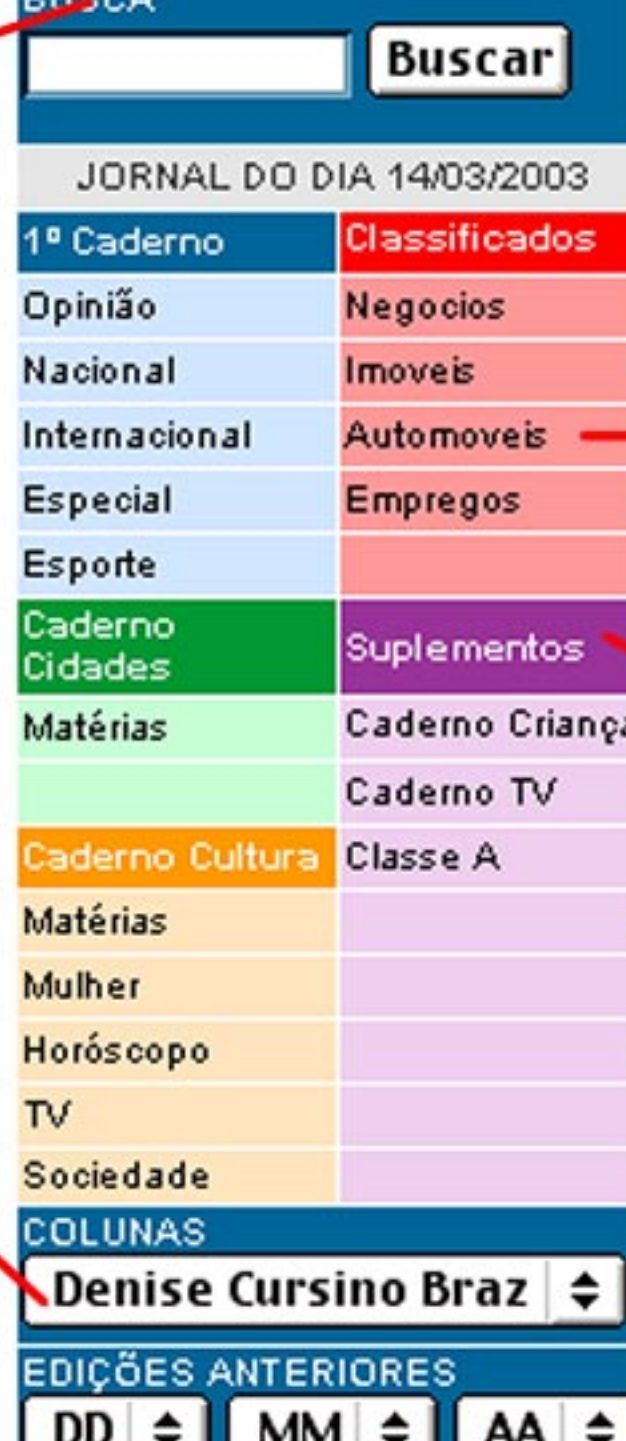

**PUGOA** 

## **Classificados**

Listagem de classificado deverá seguir a mesma forma que está no classificados impresso no jornal.

**JARINÚ** 1.000m, F.CT vblocado

VILA MA)

E Sm 20 4th

 $(12) 345$ 

VILA MAT R\$ 36 mil. 2

F: (12) 3453<br>Publicate e

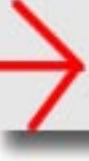

#### **Colunista**

Listagem de colunas, com o maximo 10 matérias por página. As matérias aparecerão com Título, olho e o link para leia mais. No final da página terá um link para as colunas anteriores.

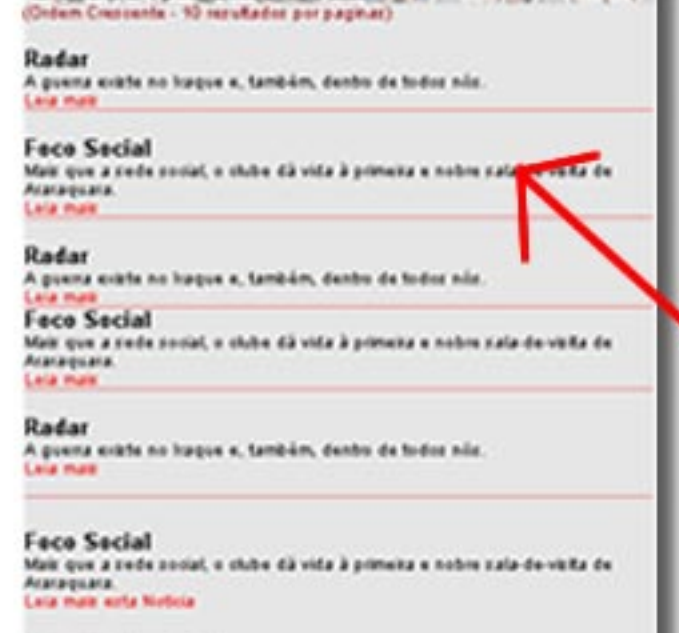

**Denise Cursino Braz** 

Colunas Anteriores (9/9)

## **Caderno Suplementos**

Página com a capa do caderno de suplemento, e as matérias da edição. Link para ampliar imagem e para ter a capa em versão PDF. A listagem de matérias deverá seguir o mesmo padrão das editorias.

# Cia  $1.1.$

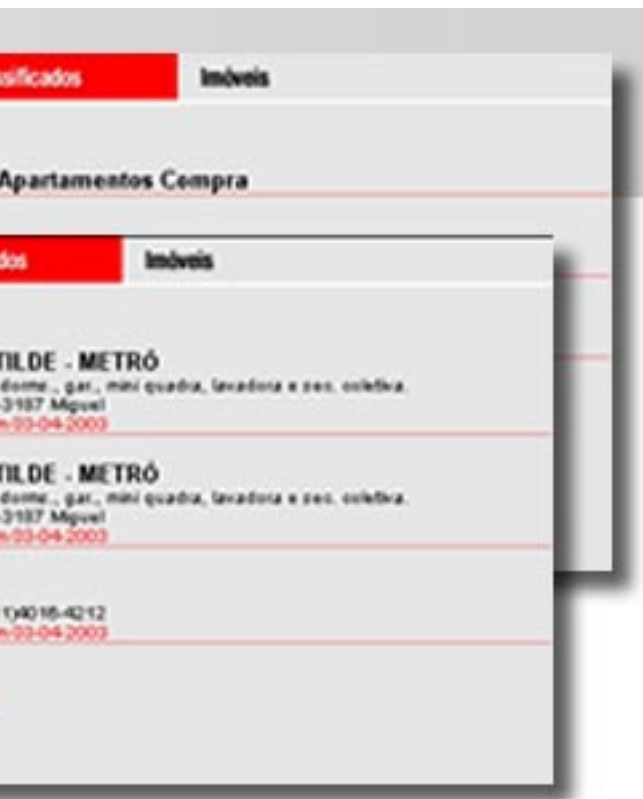

#### Capa do Dia

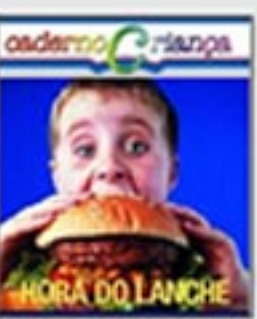

**Rove na imagem para ang** 

**AZ** Capa em PEF para Download

#### (Materias de Edição)

#### Saúde

Exame não confirma se jornalista tem pneumonia Os nerutados dos primeiros exames<br>Neferi na jernaleta inglesa Saly<br>Diomet, de 41 anos, hicam divulgados tale<br>Lela male

#### **Meio Ambiente**

Decretada prisão de denos da Cataquazes Celulose O juiz Marcelo Marguez Araujo demetra a preão prevelha dos donos

#### **Meio Ambiente**

Decretada prisão de donos da Cataguazes Celulose O juiz Marcelo Marques Araújo<br>desnetos a prisão prevelha dos donos da ungresa Cataguazes Celvinee Laia mas / Opinias de letro

#### Saúde

Exame não confirma se jornalista tem pneumonia Or resultation dos primeiros exames Diower, de 41 anos, fotam divulgados haja

Leia mae

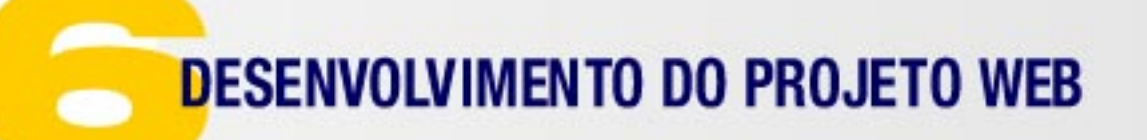

## **Editorias**

Página de listagem de notícias por editoria onde apresenta o Chapeú, título, olho e link para ver mais a notícia, opinião do leitor e alguns casos video matéria. Este modelo é igual para os demais cadernos e editorias exeto horóscopo do caderno cultura.

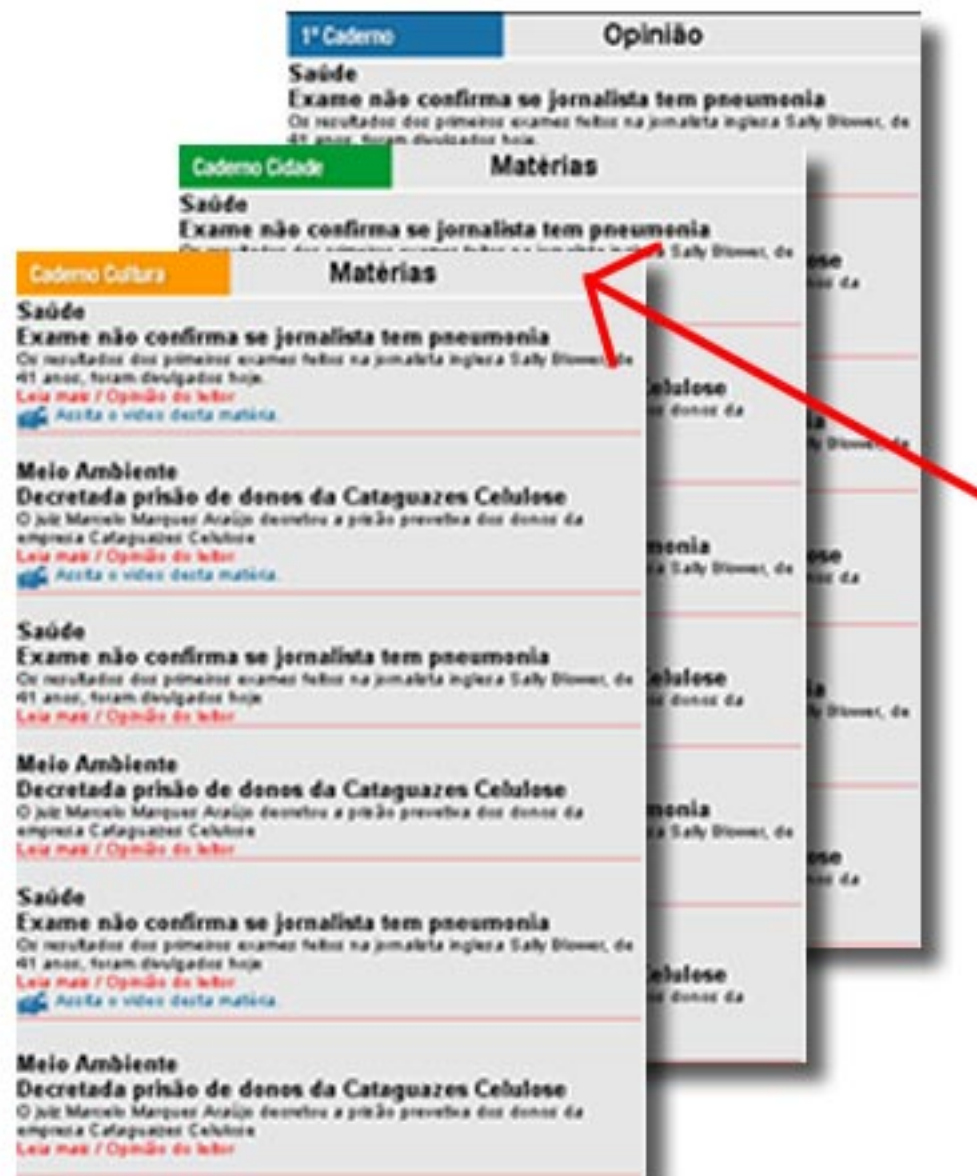

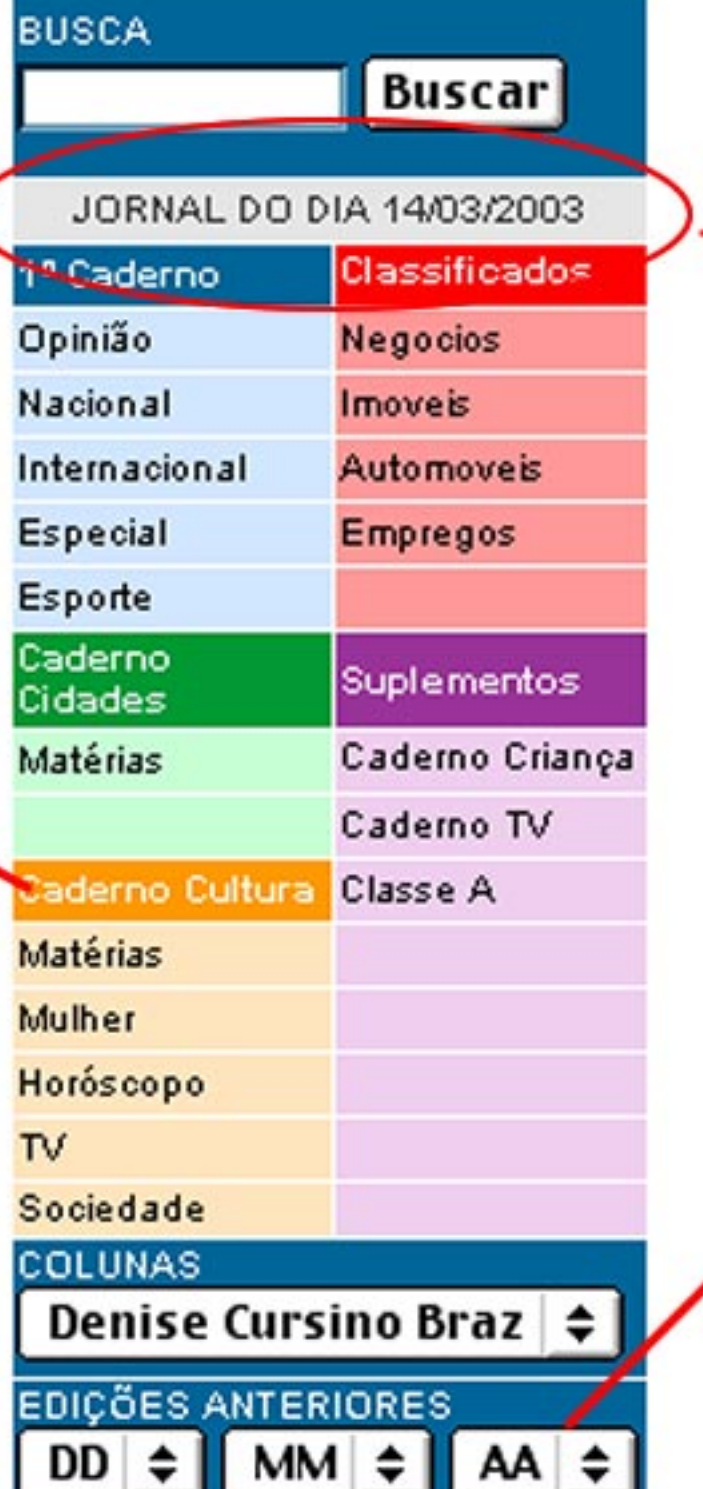

## **Edições Anteriores**

caderno de suplemento e cadernos especiais também irão se<br>apresentados.

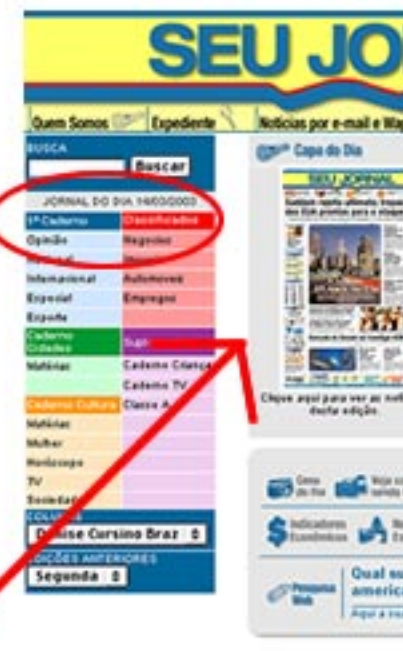

K

# Entrará todas as notícias relacionadas a data escolhida, com capa do dia, matéria de capa e etc. Em caso da edição apresentar

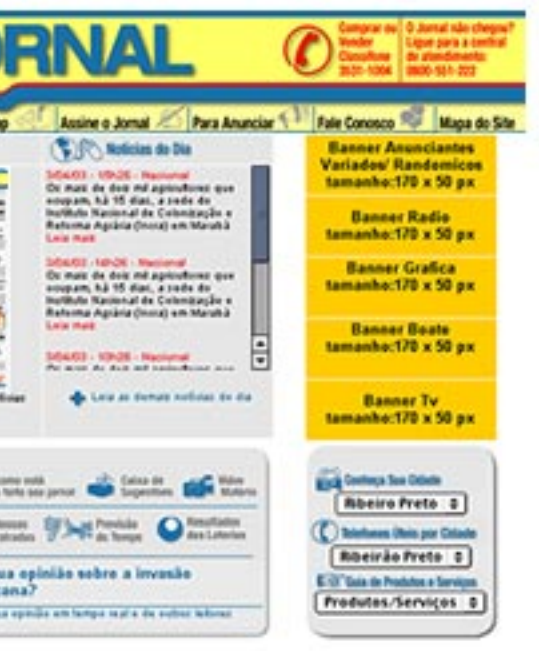

## **Data da Edição do Jornal**

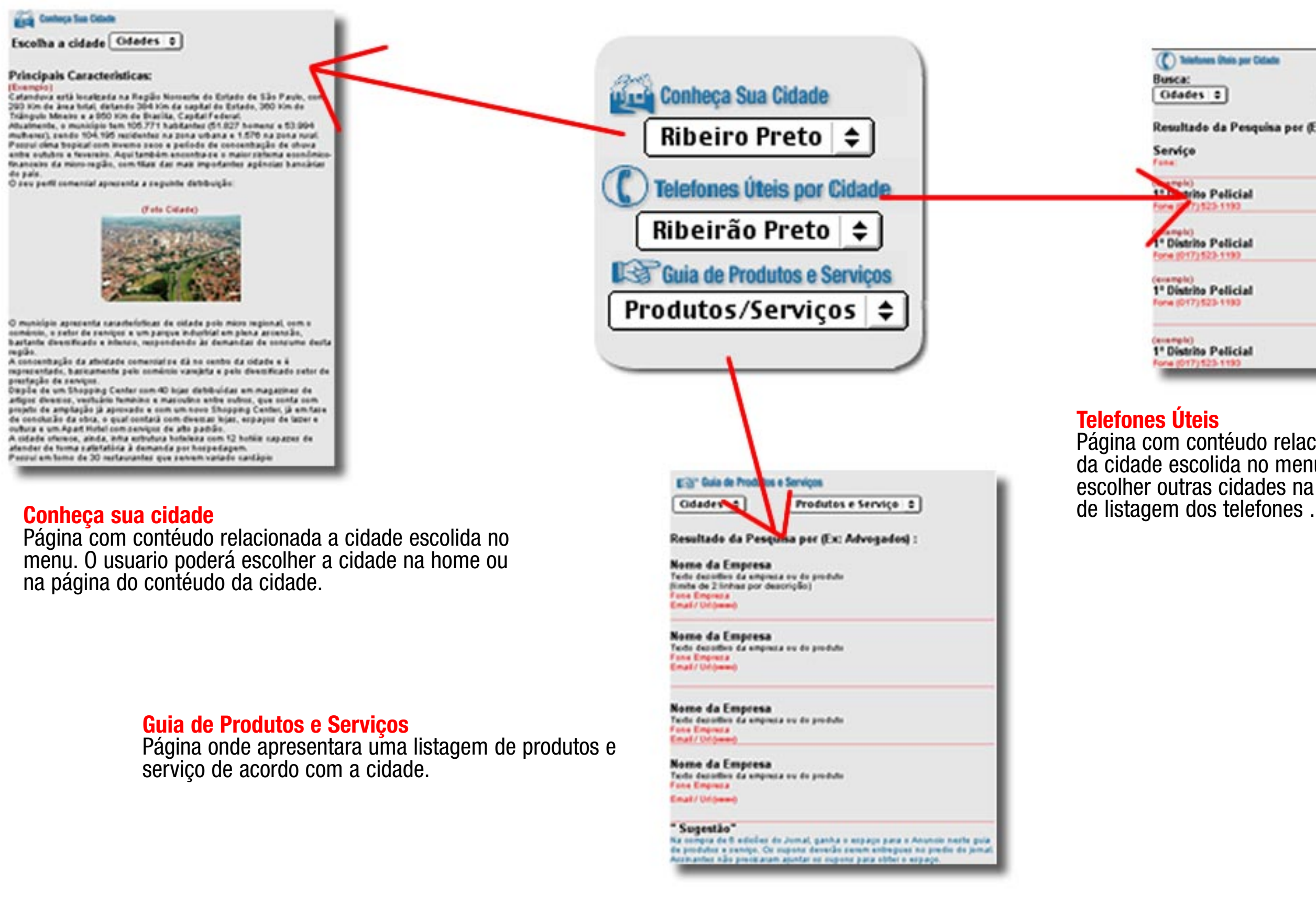

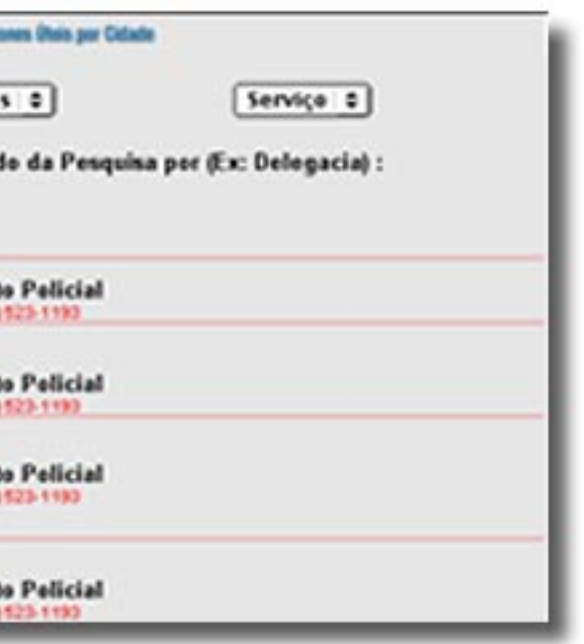

Página com contéudo relacionada aos telefones da cidade escolida no menu. O usuario poderá escolher outras cidades na home ou na página

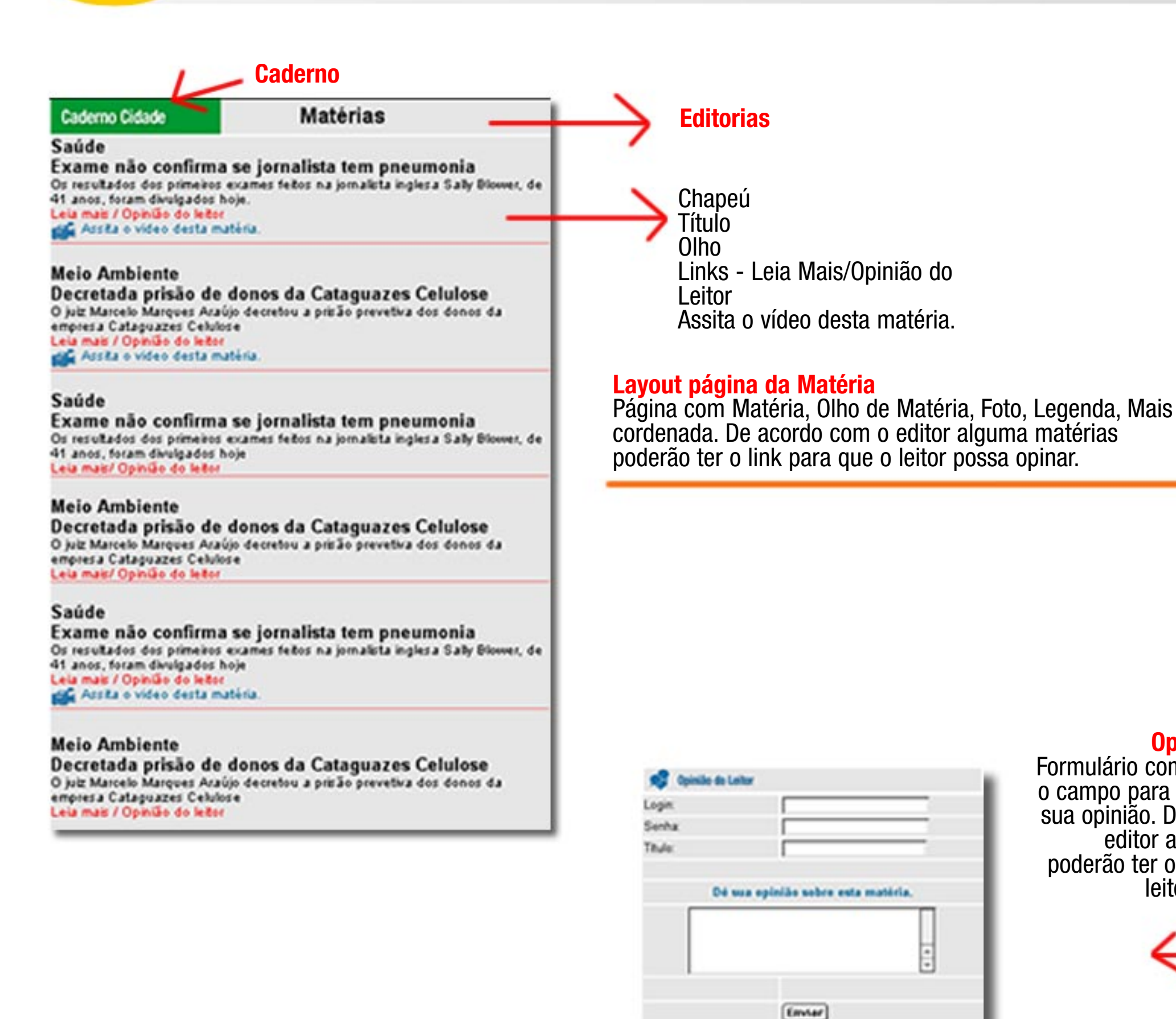

### Opinião do Leitor

Formulário com login, senha e o campo para o leitor deixar a sua opinião. De acordo com o editor alguma matérias poderão ter o link para que o leitor possa opinar.

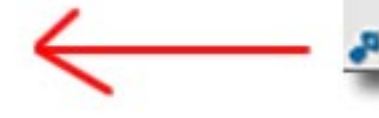

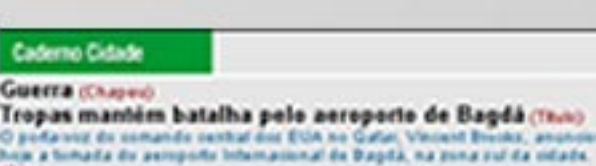

O porta use de comando central dos EUA no Galar, Vincent Brooks, anunciou haja a tomada da aumpode totumasional de Dagdà, na zona sul da cidade.<br>Entretanto, declarou que a operação ainda não está terminada, e que os<br>Isoguíanos que estão no total ainda não se renderam. O Exército node attentana witina que haja de 220 a 400 sulfador kaquianos medios, número<br>que ainda não toi confirmado por autoridades do isague.

**Faulti** 

De accede com Brooks, a annovelo, que anter se chamava Saddam Hussein, parra e se chamar Auropodo Internacional de Bagdá, "que parsarà e ser um<br>podão para o future do Iraque". Anties de depoimente do poda vois, as envenações garantiam que 90% da área já estavam himadas. Continme um<br>porta voz de Comando Cenhal americano no Gatar(Cenhiom), istado pela agónila ritud/Frife, al tropal estavam nar petal, mai não no interior dos<br>edificios: Outro eficial, e major John Altman, da 1º Brigada da 3º Divisão de infantaria, ergiliora que o aeroporto sú ficará seguro quando "furem revistados<br>fodos os prédice a suac dependências", o que deve democar.

.<br>Conforme um oficial que não que ser identificado, o poloimo parro é acelerar.<br>or afarques aéreor para enfraquener as deferas aémas kaquianas que rezfam. parte de Bagdá. Autoridades miliares dos EUA deseram que 31 peças de .<br>artikaria antiakrea, bús camentiles bindados para tropas, 23 camentiles, uma poça de artificata de campo e um camando de munição fixam apreendidos ou<br>destruídos na tomada do aeropodo.

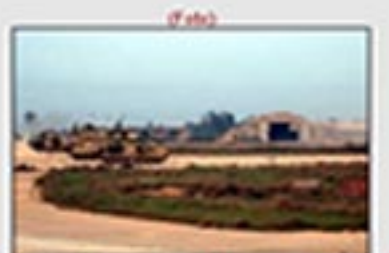

Osantar da 3º Dive as da Infantaria fazion a seguranza no portas de asmport Organdia)

A Fundação Nacional de Saúde val mondotar os outros jomalstas que estiveram na Aria e vitam subie a sumita de Fórmula 1 para descubre possíveis<br>suspekto de estavom com e vírus. De acordo com informações da viz Globonavertilir, a Funasa fambilim vai provintat os passaguinst que zentatum parts de Saly no avân (Matiria)

#### O aeroporto internacional de Bagdá (Max contenadas)

O Aeropada Internacional fea aproximadamente 20 quilimetros a sudoeste de centro da cidade. Elle tem duas pictas paralelas, de 3,3 mil metros de<br>comprimento sada. Construído em 1982 por um grupo trancés, diripóe de três ferminais que lexam o nortes de provinciais l'arquiertas (Babilínia, Minius e<br>Samara), com capacidade para 7,5 milhões de paccageiros anuais. Na entrada, pode se ver una enoma pintura de Saddam Hussein. Na tante<br>desta quinta feira, aviles da haqi Aimays permanereram em fena.

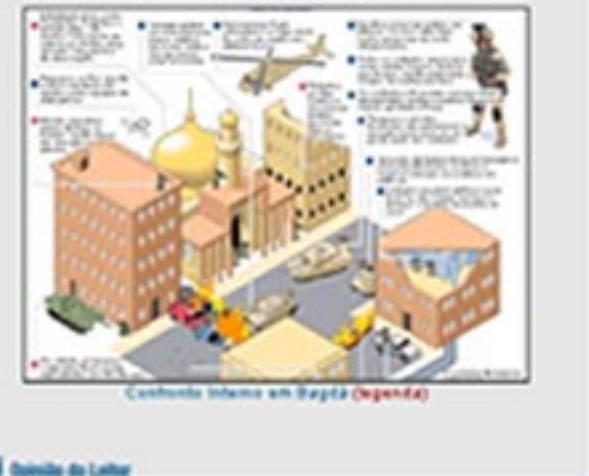